### Translation:

### E-R diagram to MySQL Section 3.5

### Connect to the database

On campus

ssh 64.59.233.245 / ssh db.cs.pacificu.edu mysql -u punetid -p MariaDB [(none)]> show databases;

Off campus

ssh zeus.cs.pacificu.edu

# follow the steps above

# Entities

• An entity that is not involved in a relationship with constraints can be directly translated to a table.

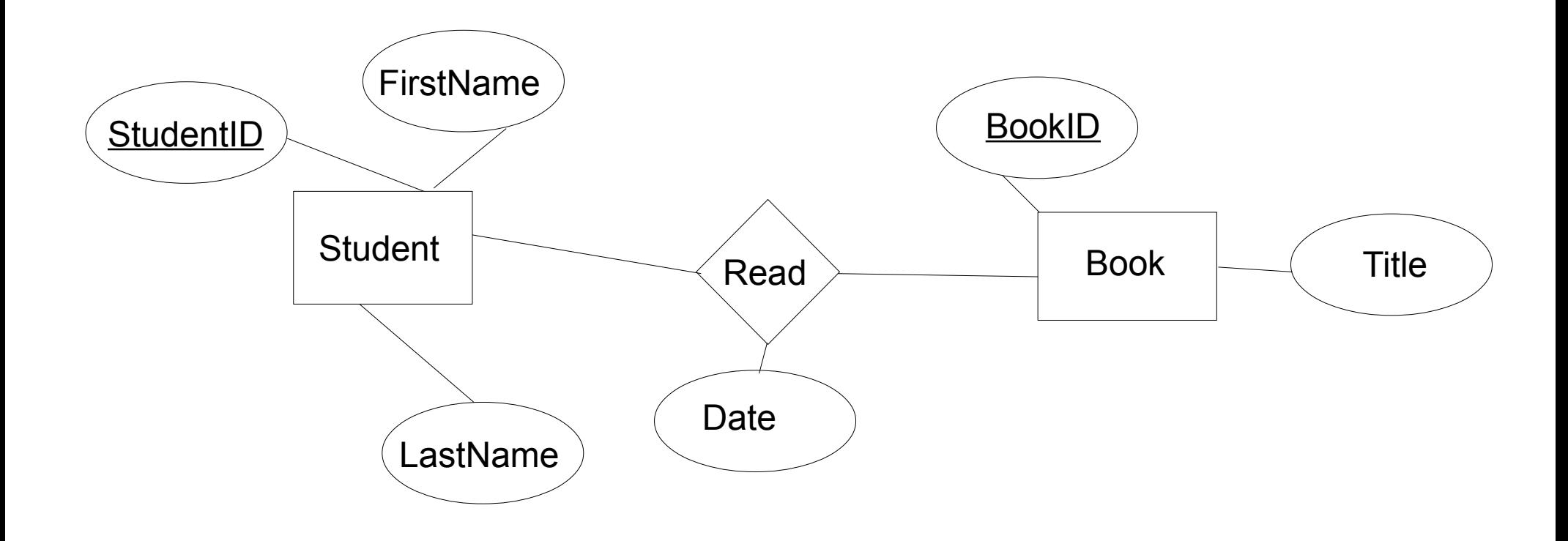

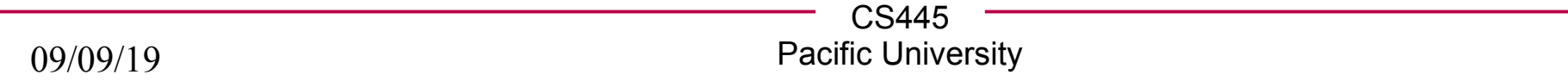

 $\overline{4}$ 

# Relationships (w/o constraints)

- Relationships w/o constraints can be translated directly into a table.
- Need to add FOREIGN KEY constraints

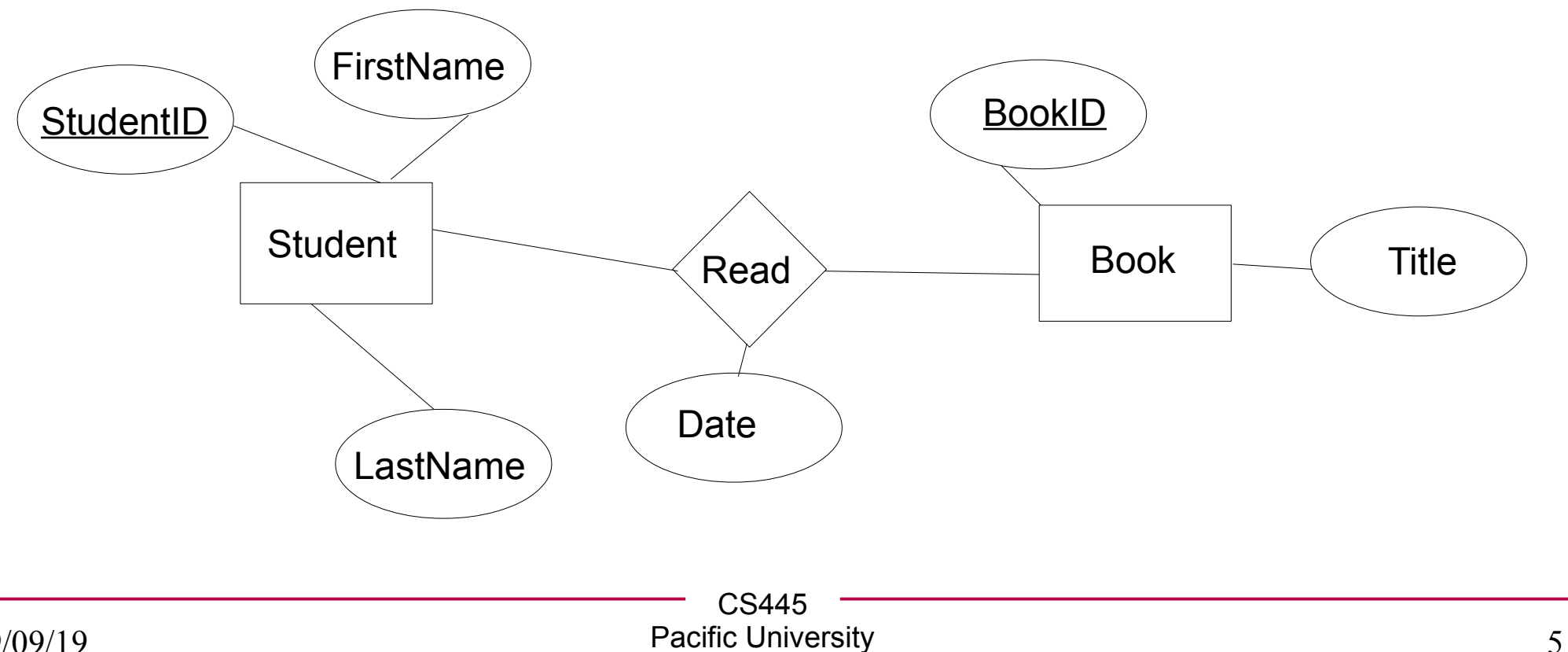

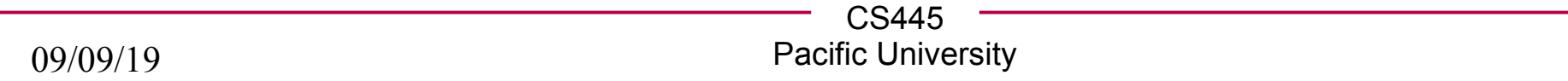

### Relationships w/contraints

• In the diagram below, what uniquely IDs entries in Read?

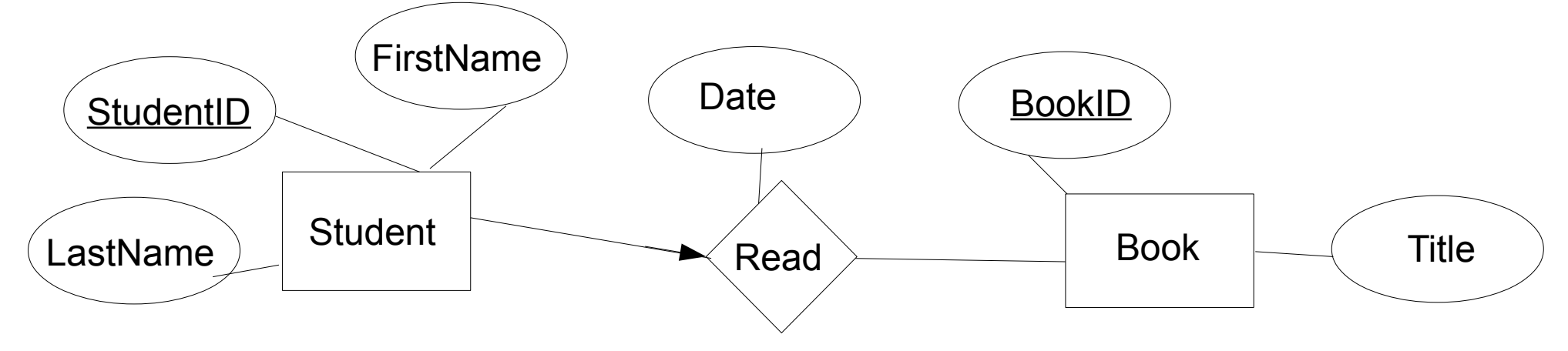

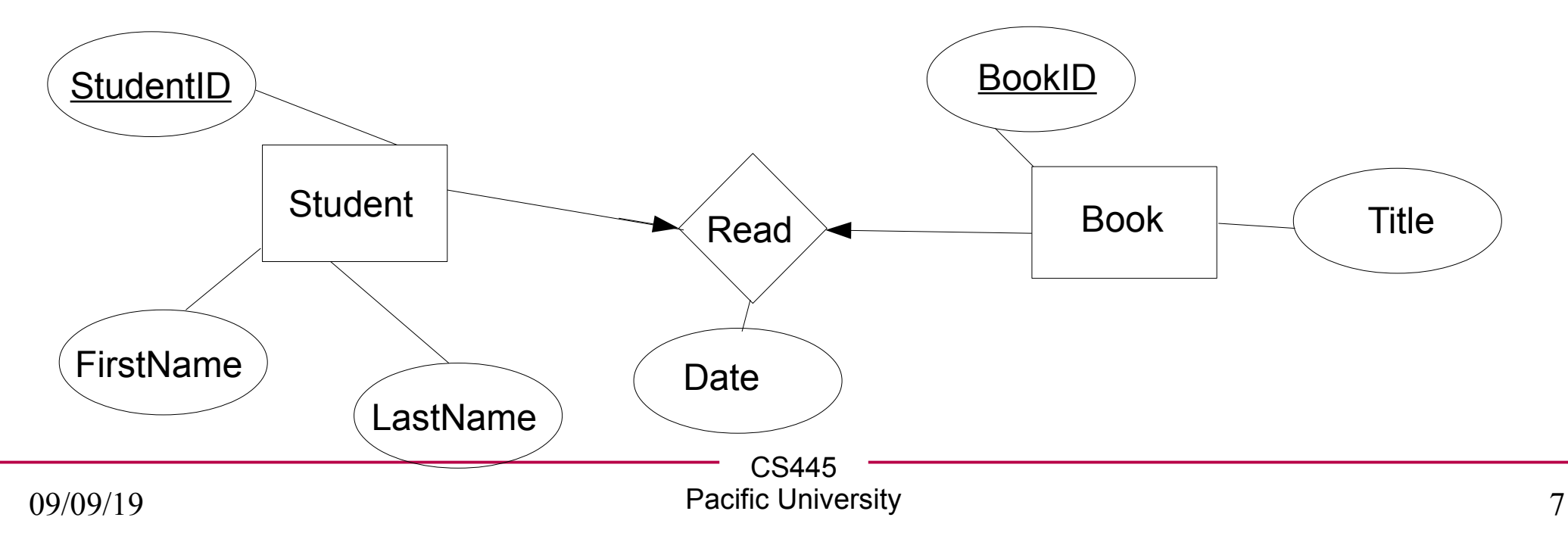

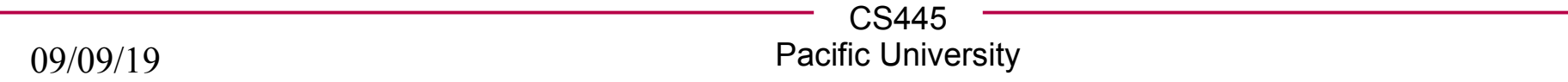

 $8\,$ 

### Relationships w/contraints

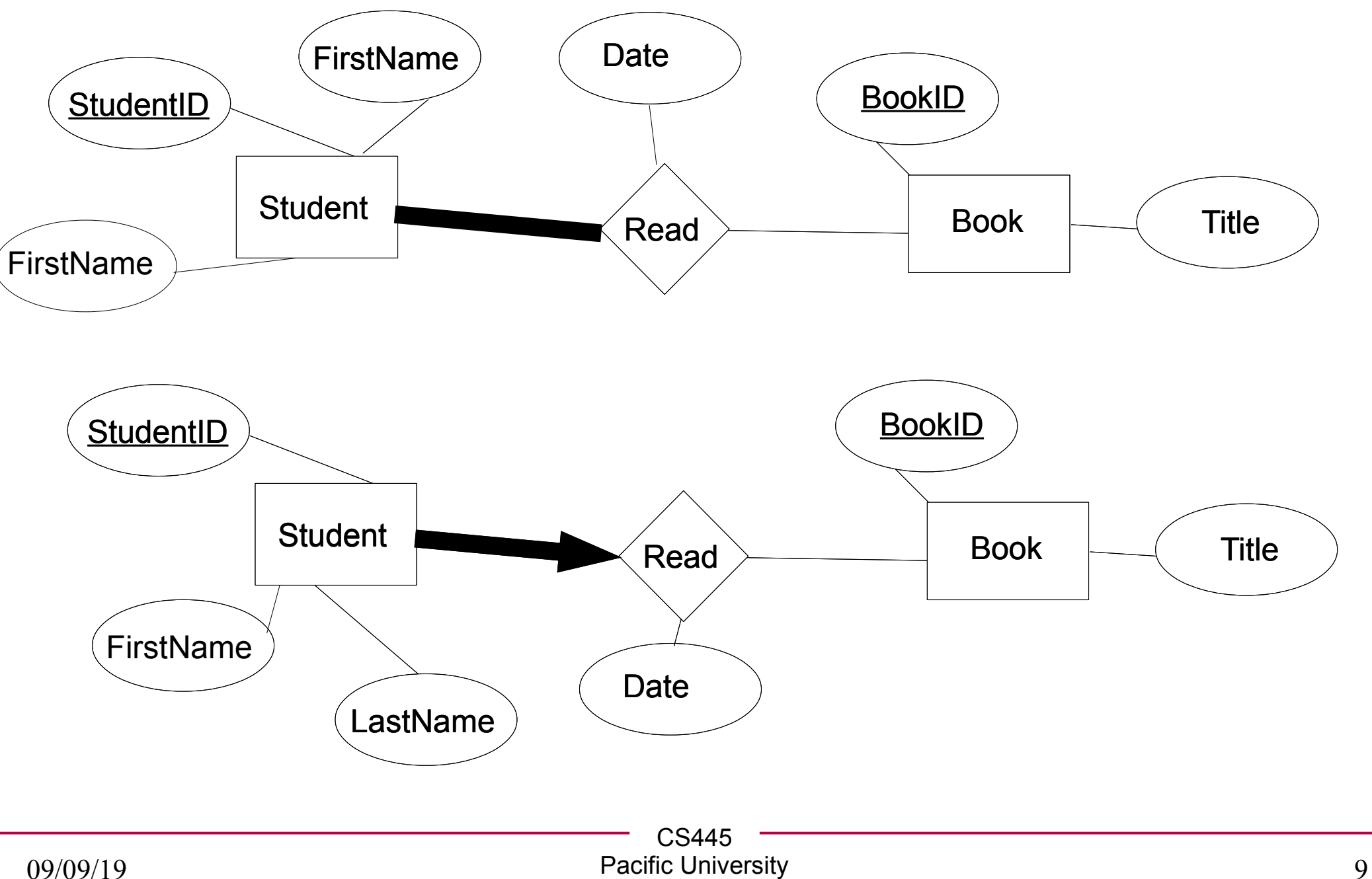